**NAME…………………………………………………… INDEX NO…………………**

**SCHOOL…………………………………………ANDIDATES SIGNATURE………….**

**DATE…………………….………………**

**451/2 COMPUTER STUDIES PAPER 2 (PRACTICAL) JUNE 2016 TIME: 2½ HOURS**

# **KASSU JOINT EXAMINATION - 2016**

**Kenya Certificate of Secondary Education** F. www.freekcsepastpapers.com

**COMPUTER PAPER 2 (PRACTICAL) TIME: 2½ HOURS**

#### **Instructions to candidates:**

- This paper has **two** questions.
- Answer **all** the questions.
- Type your name and index number at the right-hand corner of each printout.
- Write your name and index number on the CD.
- Write the Name and version of software used in each question on the answer sheet.
- Passwords should not be used on CD.
- All answers must be saved on the CD or diskette.
- Hand in all the **printouts** the **diskette**.

*This paper consists of 6 printed pages. Candidates should check the question paper to ascertain that all pages are printed and no questions are missing.*

*1.* The prices of some commodities in **KASSU Super Market** are as shown in the **table 1** below:

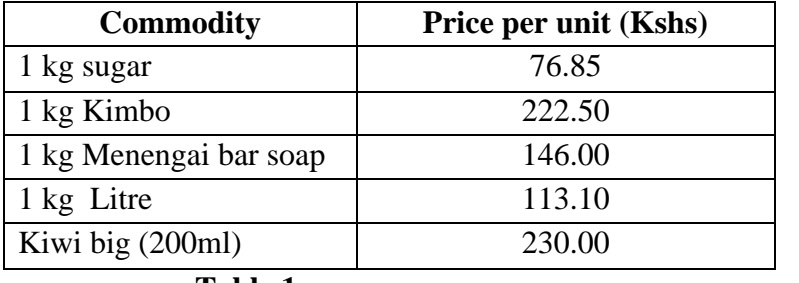

**Table 1**

At the beginning of the last month five traders namely Kim, Ham, Wam, Oti, and Ami bought the above commodities to sell in their retail shop respectively. The quantities bought by each trader as shown in **table 2** below. Use a form to enter the data in table 2.

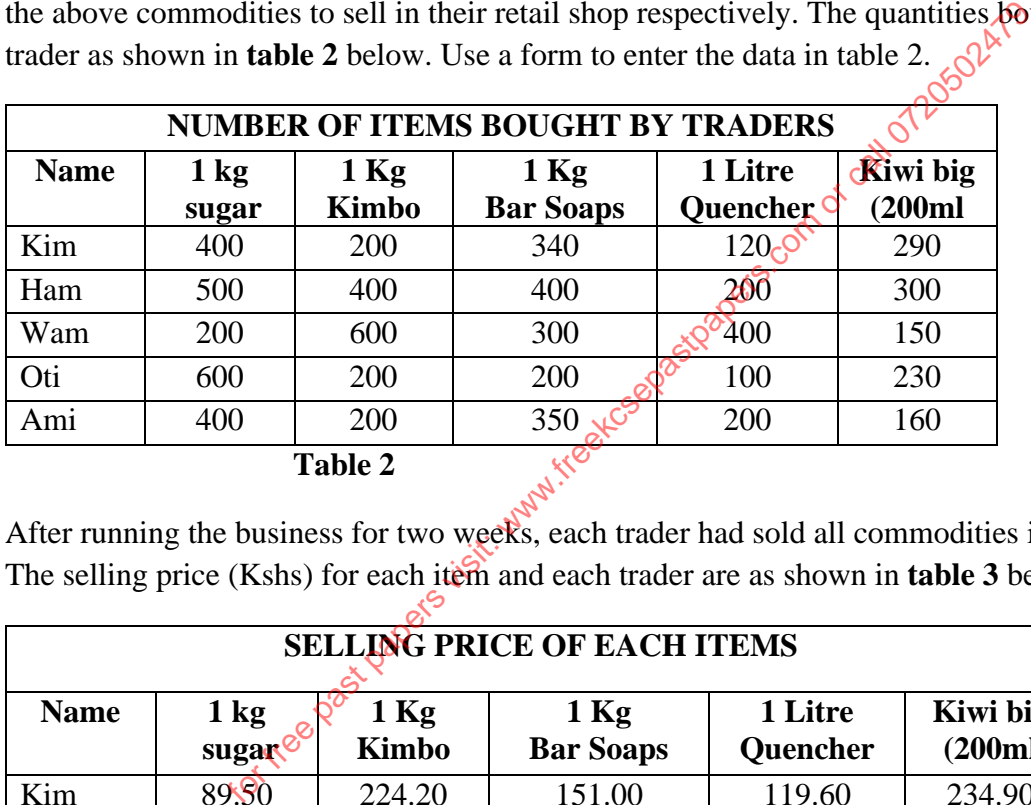

After running the business for two weeks, each trader had sold all commodities in their stock. The selling price (Kshs) for each item and each trader are as shown in **table 3** below.

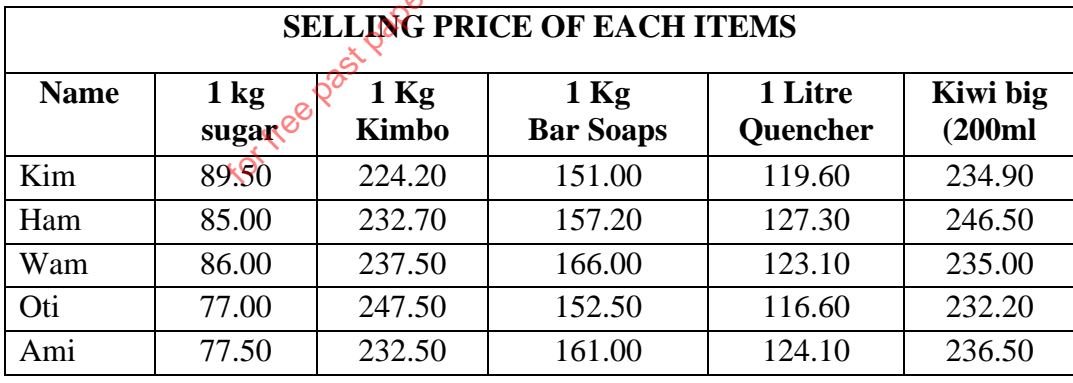

#### **Table 3**

(a) Using a spreadsheet package creates the following tables' **table1, table2,** and **table3 in sheet 1, sheet 2 and sheet 3 respectively.** Save as **KASSU \_Super Market**.(8Marks)

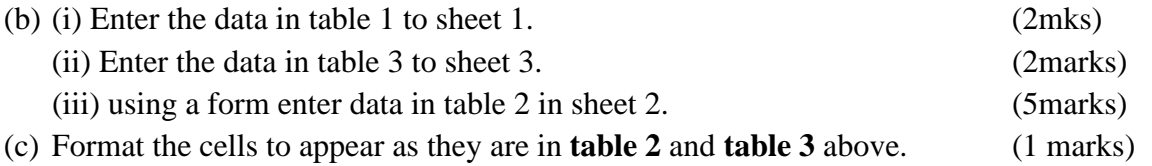

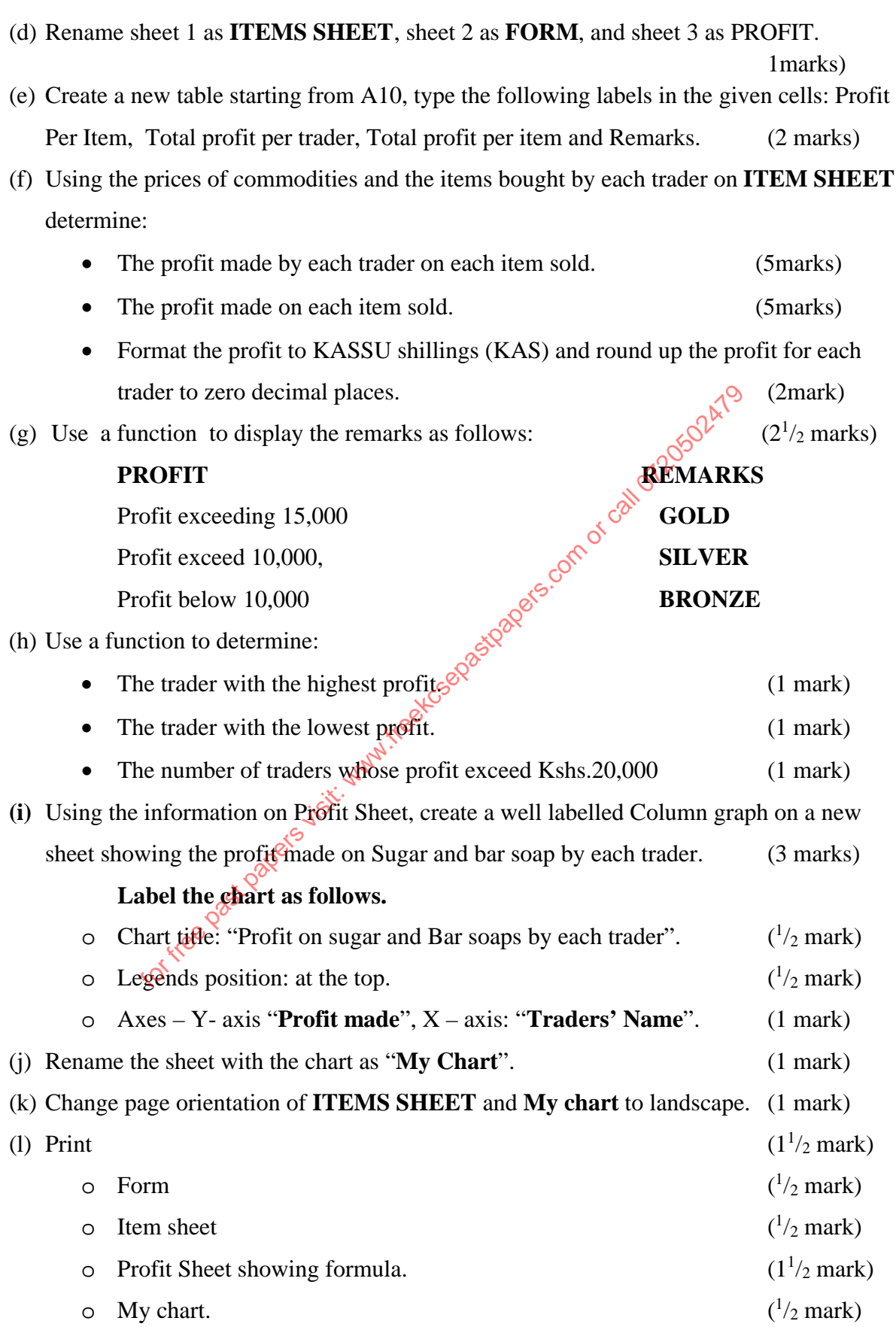

*2.* Fourth year computer students of KASSU INTITUTE of TECHNOLOGY are required to design the following publication as shown in the SAMPLE using a desktop publishing program.

All measurements are in inches

Font, borders and graphics used in the task should be similar to those in the sample publication

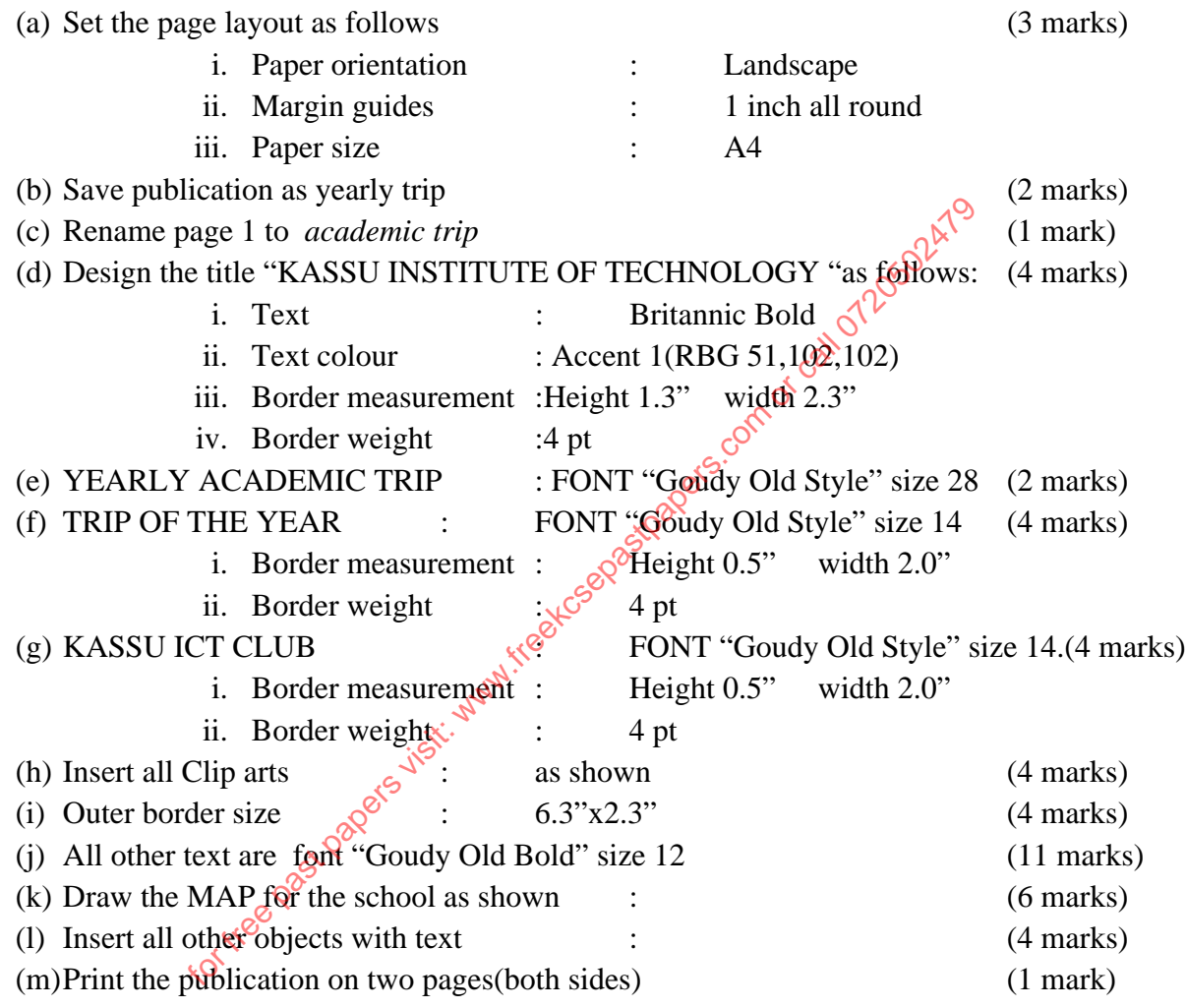

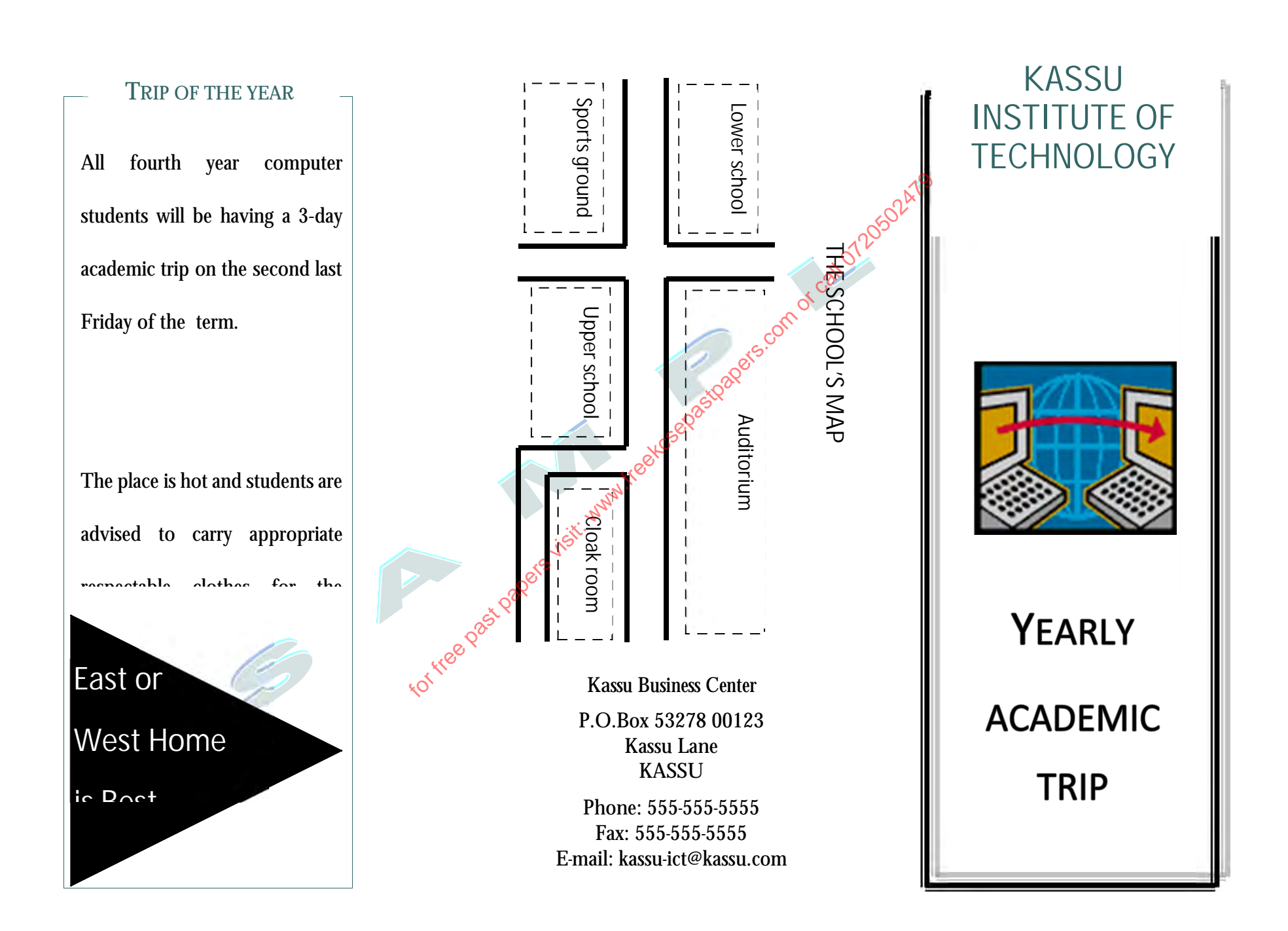

5

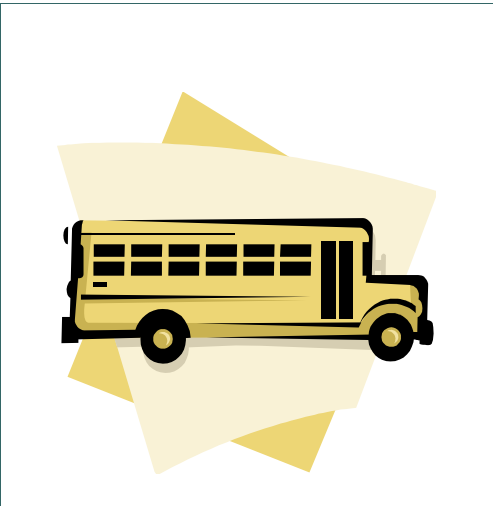

All computer students will be having their academic trip on the date provided. The trip will take on full day from 7:00am to 6:00pm.

Transport to and from the venue will be provided by the school. Students are required to carry the list of items listed.

Incase of any absenteeism, a letter is required from the student's guardian or parent stating the reason.

For further clarification or questions visit the office of the Academic Registrar.

### KASSU ICT CLUB

- List of items to Carry
- $\Rightarrow$  Writing materials
- $\Rightarrow$  Clip board
- $\Rightarrow$  Stationery
- $\Rightarrow$  Snacks
- $\Rightarrow$  Drinking water
- $\Rightarrow$  Pocket money

Students's name Admission number\_\_\_\_\_\_\_\_\_\_\_\_\_\_\_\_\_\_\_ Home address\_\_\_\_\_\_\_\_\_\_\_\_\_\_\_\_\_\_\_\_\_\_\_

Parent's mobile

## **Perent's Consent Form**

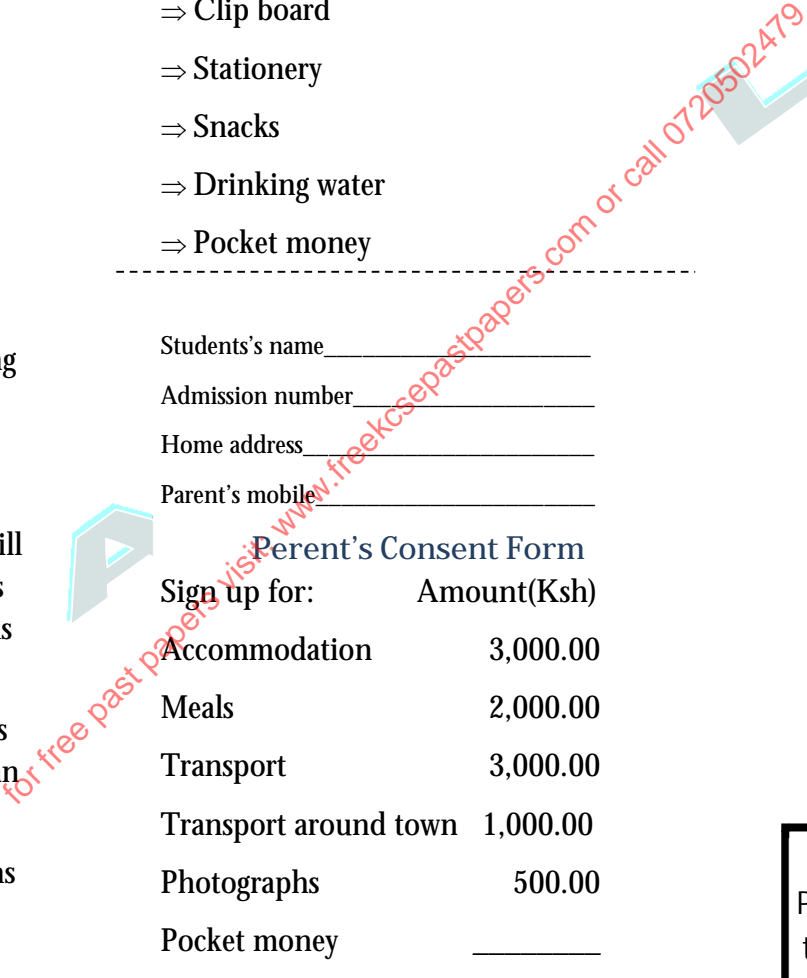

Total\_\_\_\_\_\_\_\_\_\_\_\_\_\_\_

Academic trip for Computer cademic trip for Computer students

Preparation for the Yearly

reparation for the Yearly

*This form should be signed by the Parents or Guardian and returned to the office of the Academic Registrar by the beginning of the term*